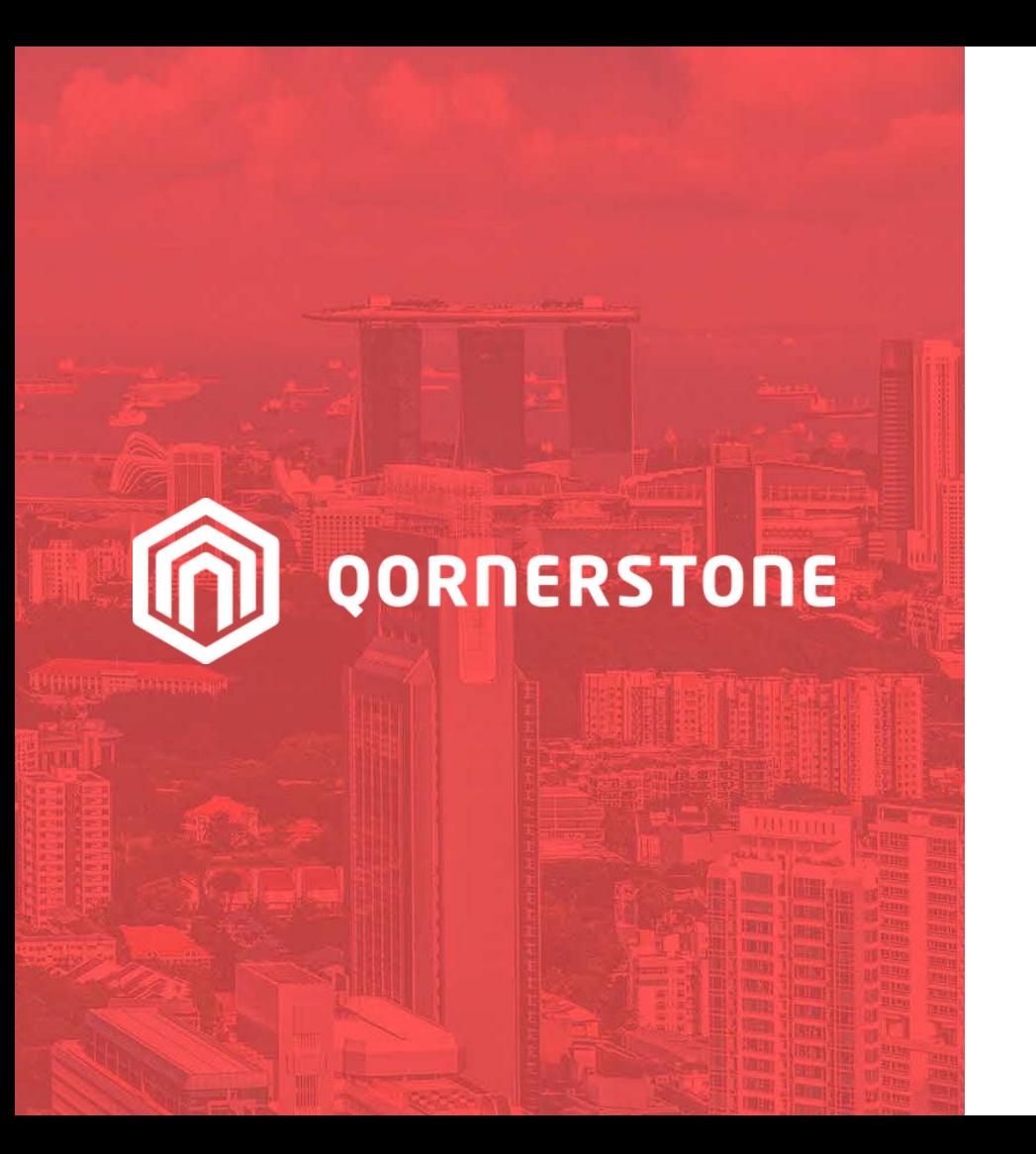

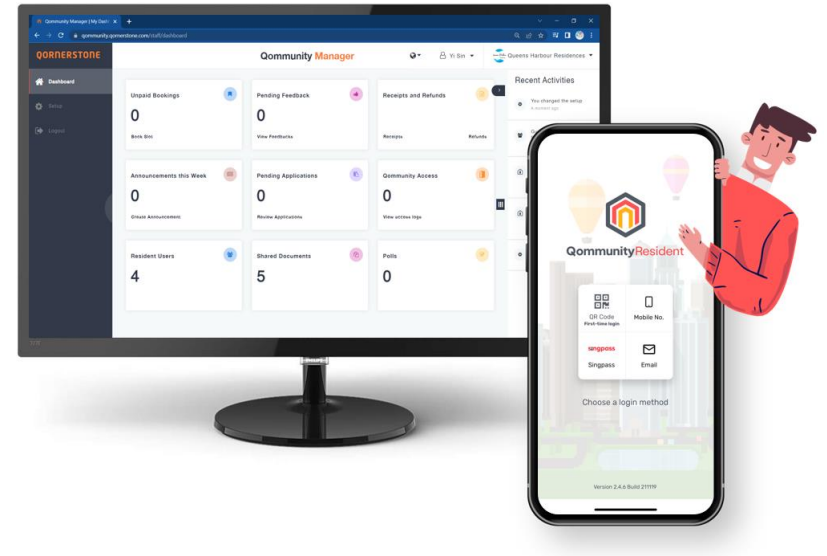

#### Qommunity Manager

#### **How to Cancel a Facility Booking**

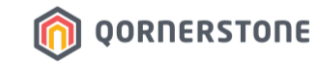

# **Facility Booking Cancellation**

### **For Cash, Cheque and Other Modes of Payment**

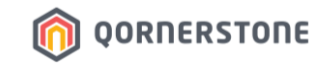

- Click on Bookings

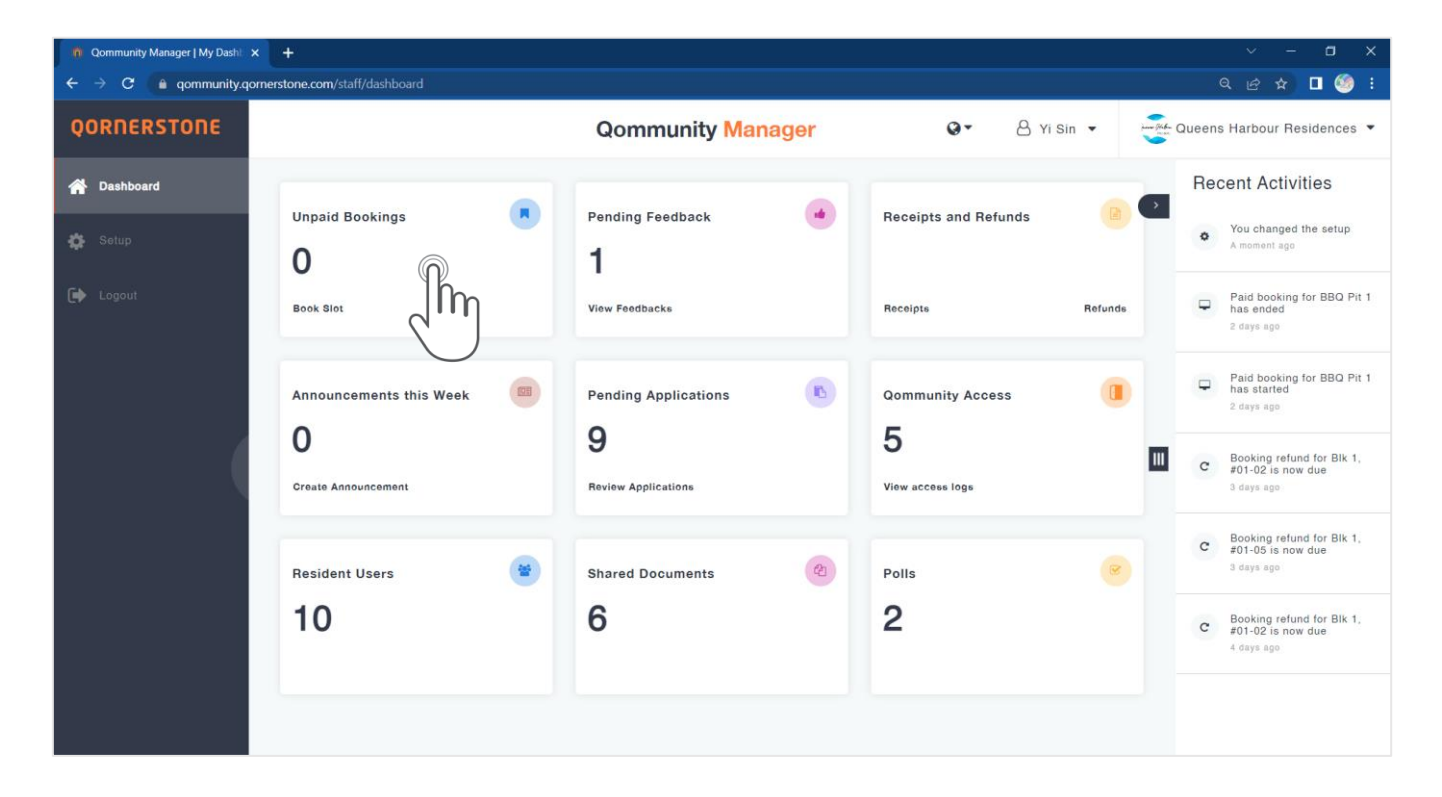

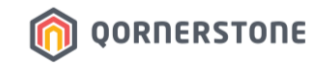

- Search for the Booking and click on the record
- More details will appear. Click on 'Cancel Booking' to cancel, and 'Ok' to confirm the cancellation
- **The 'Cancel Booking' button is only available up till the Booking Timeslot end-time**. This means that Staff can cancel the Booking at any time before the Booking ends

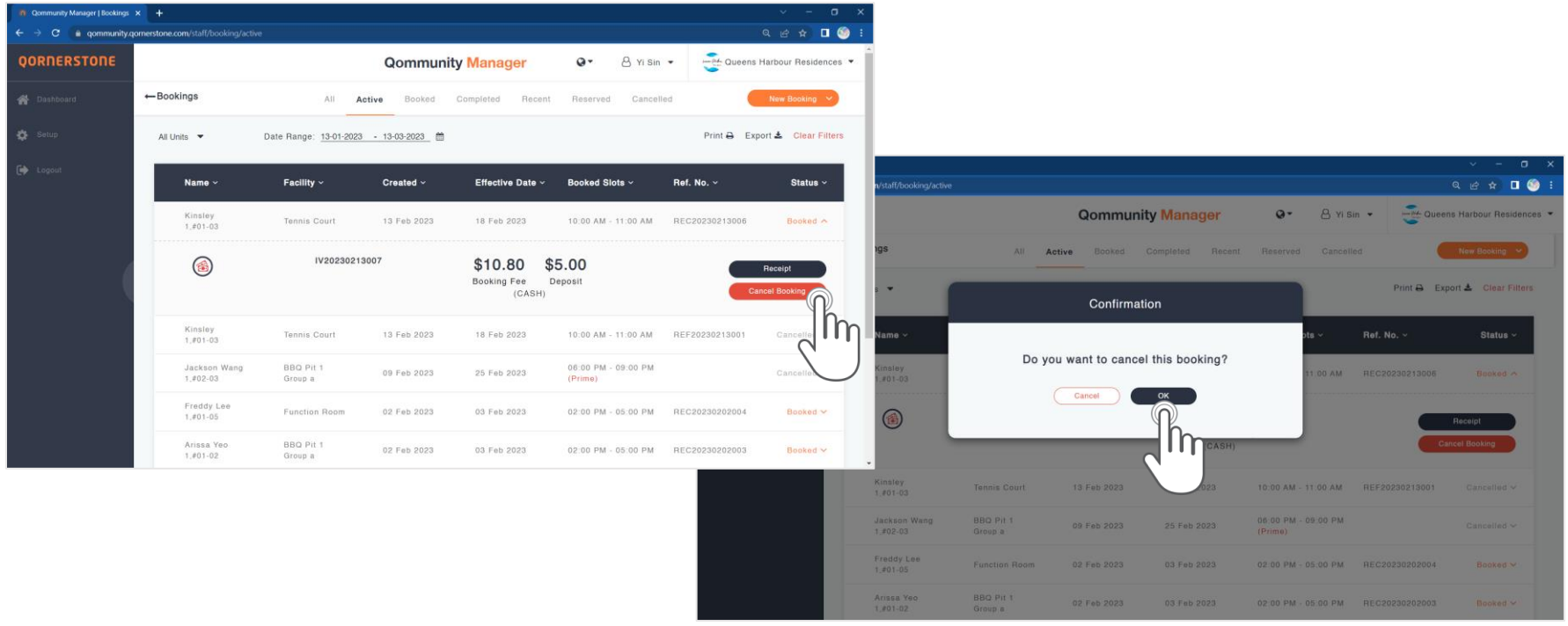

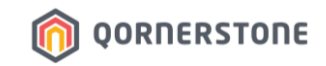

- After the Booking has been successfully cancelled, the status is changed to 'Cancelled'
- A 'Refund' button will appear for Staff to process the refund to Resident

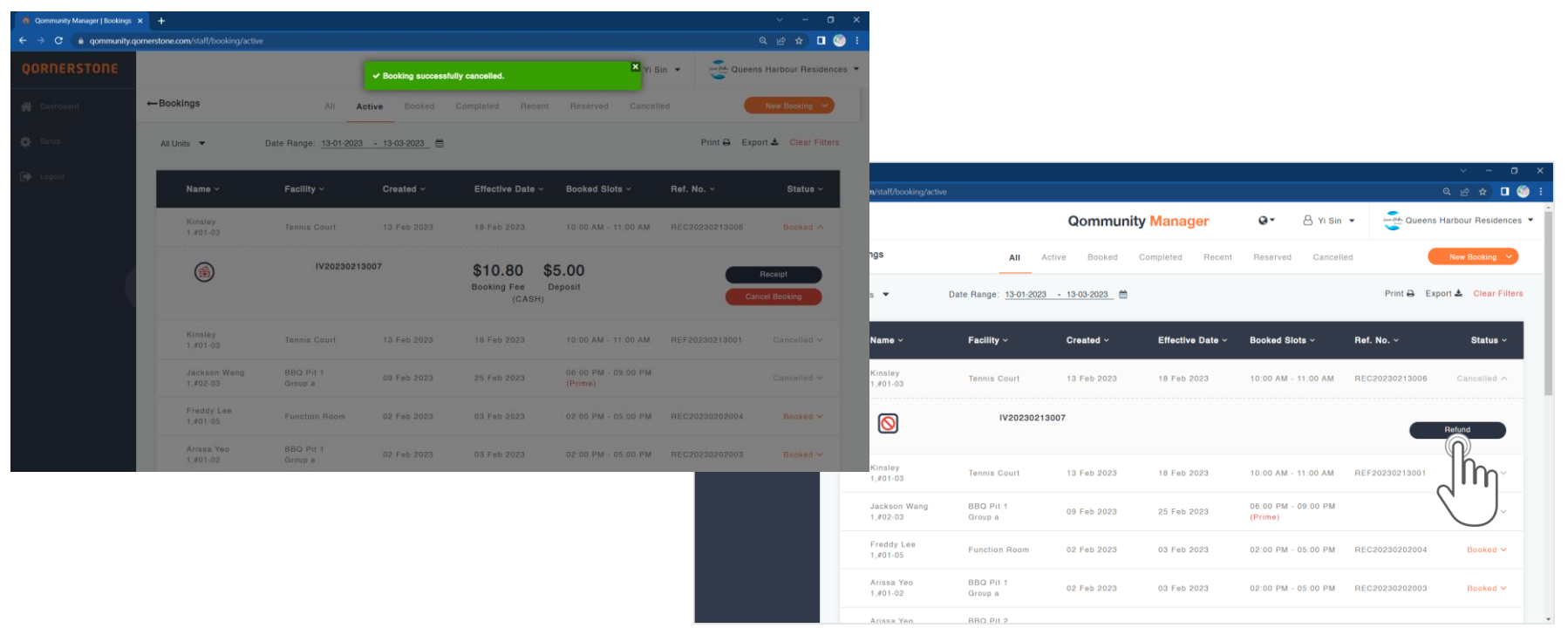

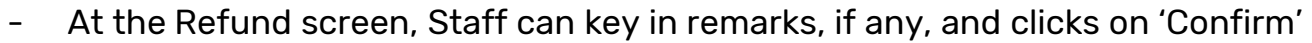

- Staff proceeds to **Receipts and Refunds** to print the Refund Voucher

Community Manager | Refunds X +

 $\leftarrow$ Refunds

A Kinsley

TV20230213007

IV20230213007

IV20230213007

Remarks

Description

Payment was made by Cash. Hence, the Refund was made in Cash to Resident

10:00AM-11:00AM

Booking deposit for Tennis Court

**QORNERSTONE** 

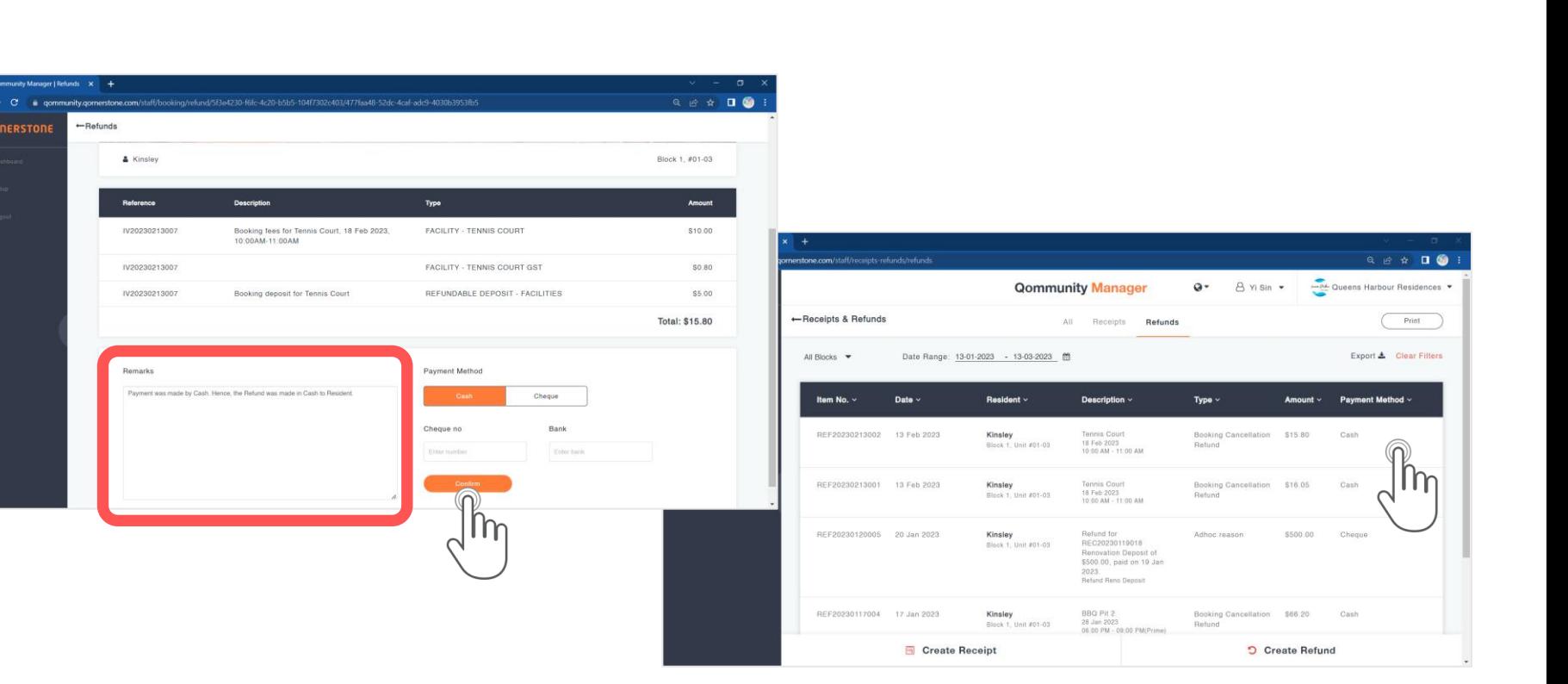

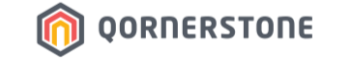

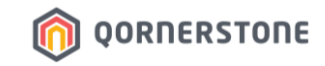

# **Facility Booking Cancellation**

## **For Payments made via QuickPay or Offsets via Estate Credit**

### **Cancel a Facility Booking (For QuickPay or Estate Credit Offset)**

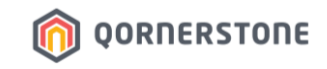

- Search for the Booking and click on the record
- More details will appear. Click on 'Cancel Booking' to cancel, and 'Ok' to confirm the cancellation
- **The 'Cancel Booking' button is only available up till the Booking Timeslot end-time**. This means that Staff can cancel the Booking at any time before the Booking ends

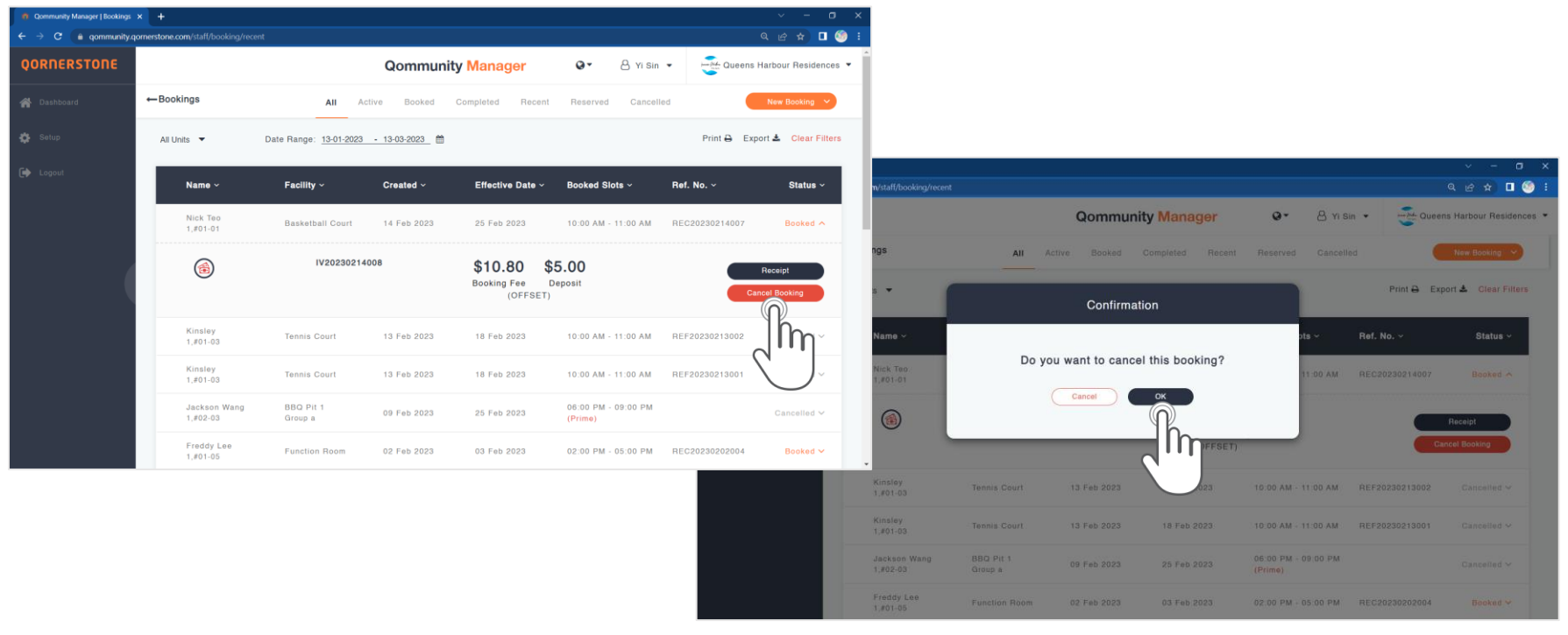

#### **Cancel a Facility Booking (For QuickPay or Estate Credit Offset)**

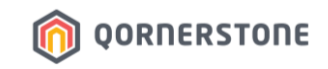

- After the Booking has been successfully cancelled, the status is changed to 'Cancelled'
- No 'Refund' button will appear as there is no refund action required
- **The paid amount via QuickPay will be converted to an Estate Credit for Resident to offset the next Facility Booking or offset from outstanding Bill (for Owners)**
- **The offsets via Estate Credit will be transferred back to the Estate Credit balance**

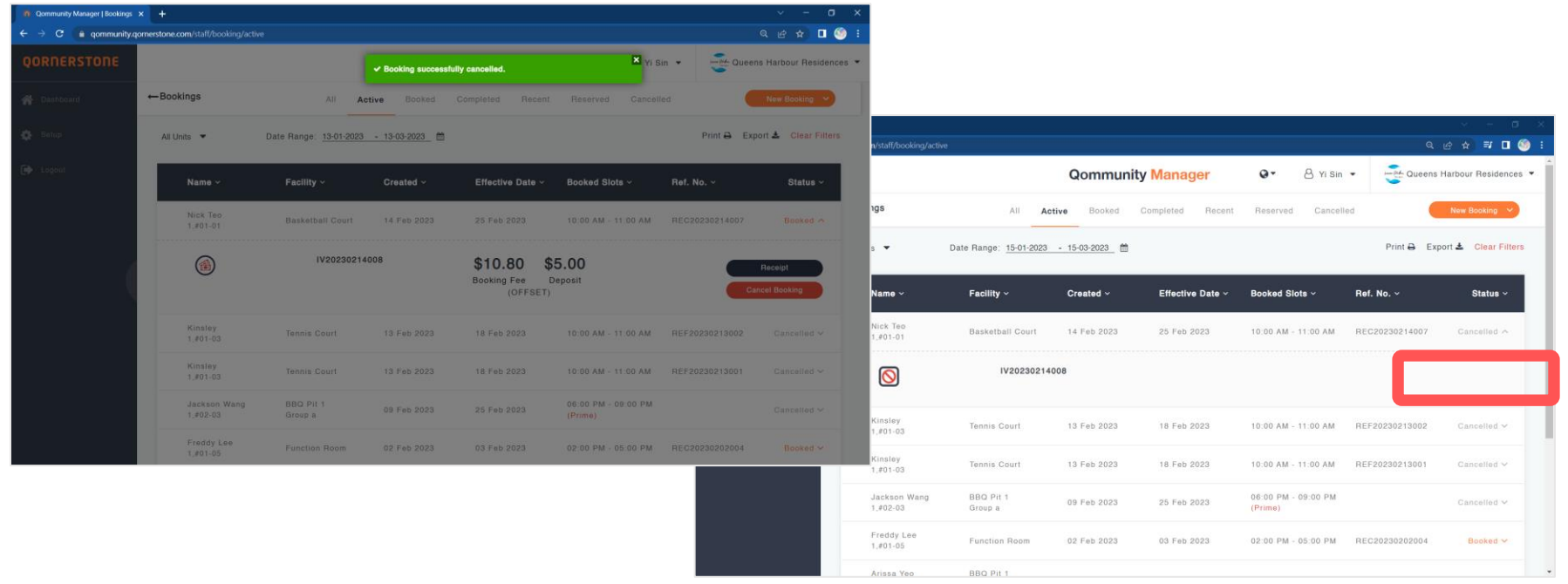

#### **Cancel a Facility Booking (For QuickPay or Estate Credit Offset)**

- In the Resident's transaction records (view from Resident Users), there will be a record of the movement of funds (QuickPay payments or Estate Credit Offsets)

**QORNERSTONE** 

n

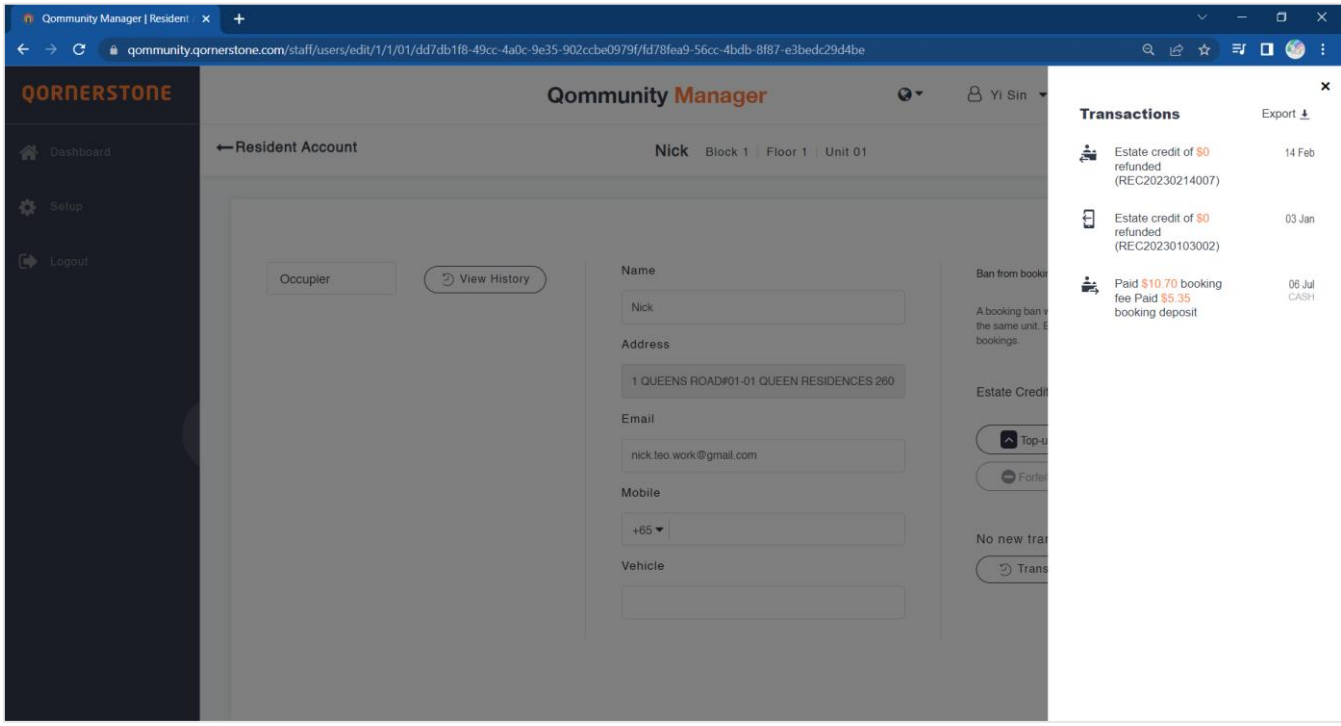

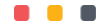